# <span id="page-0-0"></span>Anexos

# Anexos

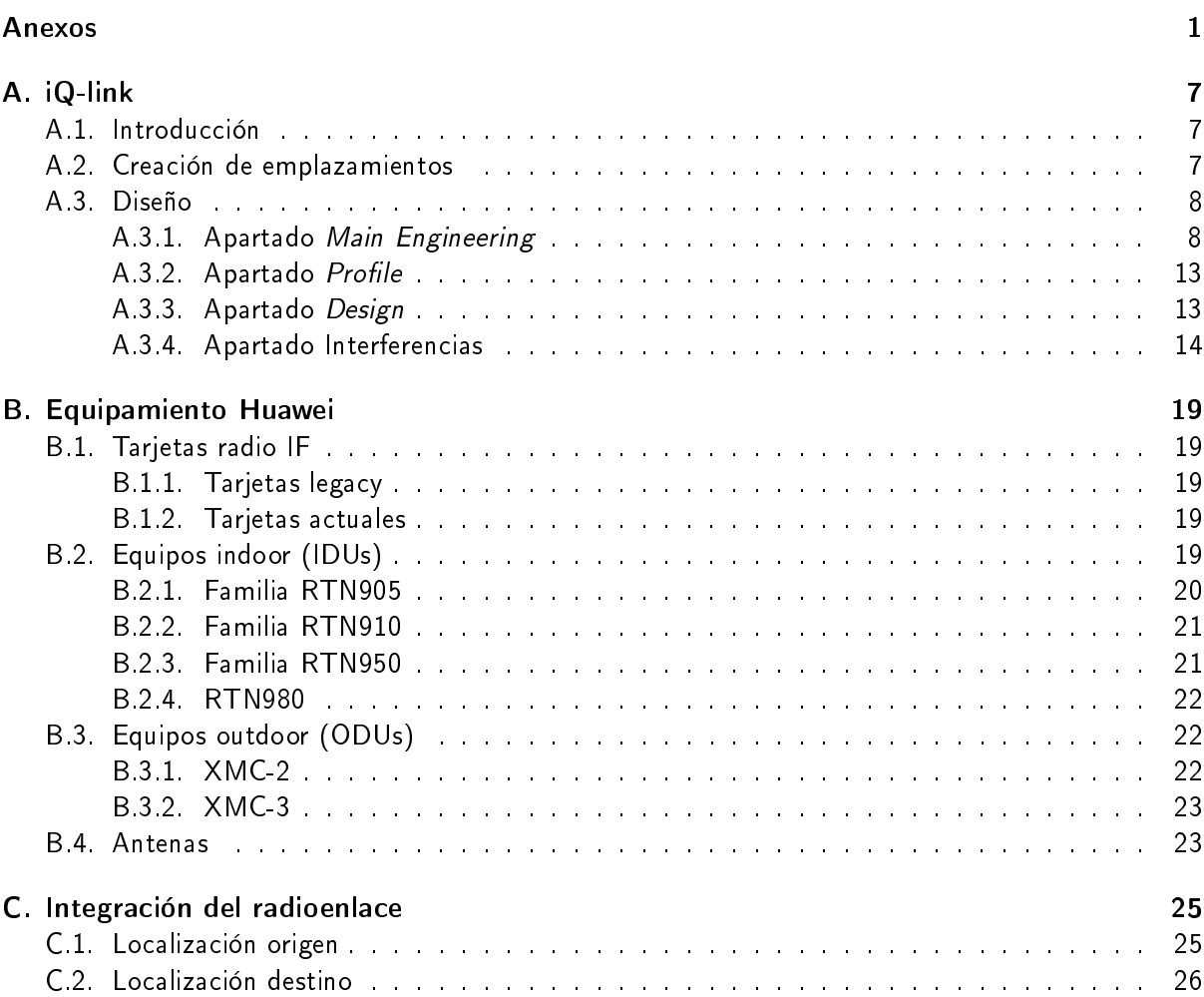

# Índice de figuras

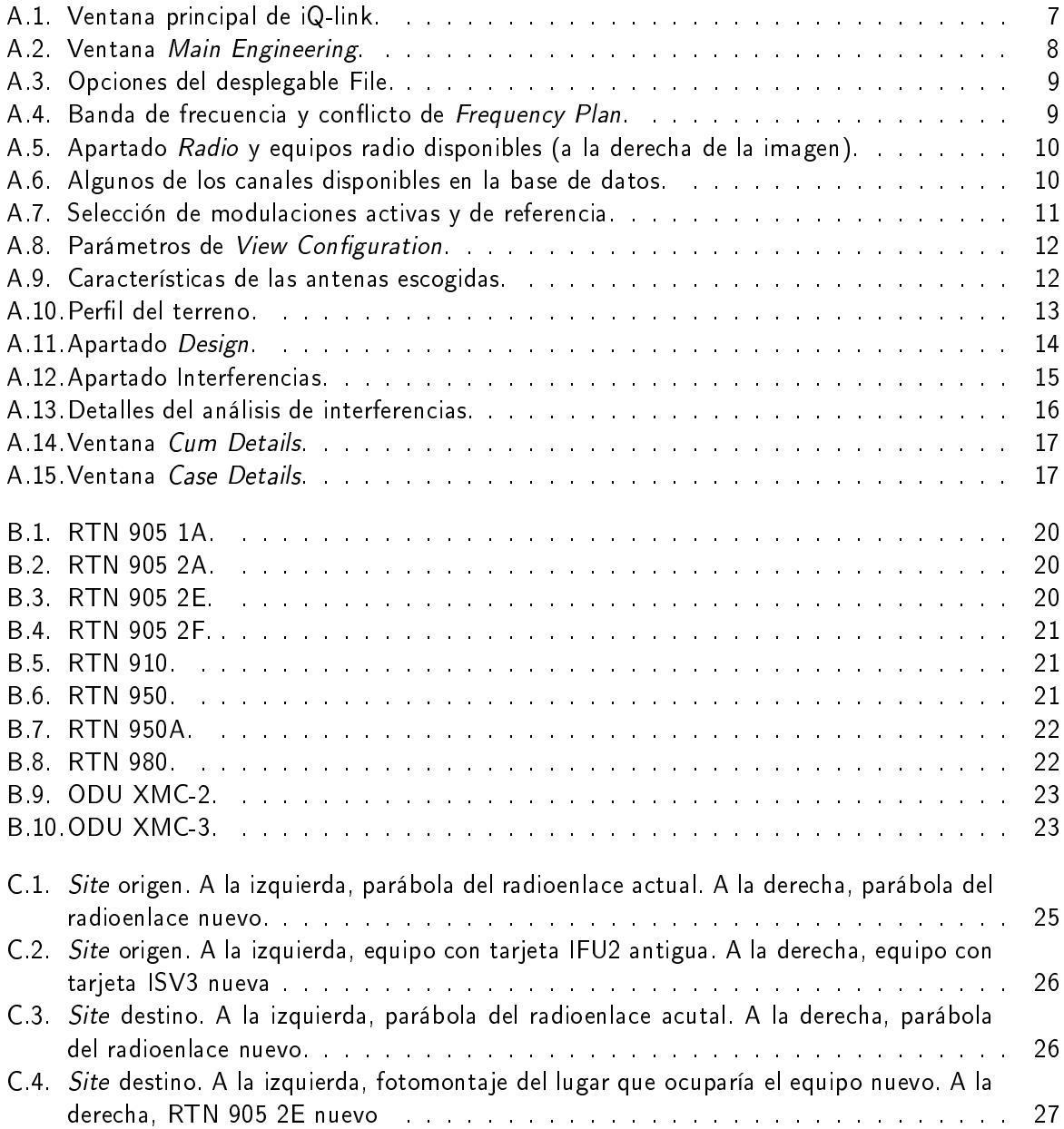

# <span id="page-6-0"></span>Anexo A

# iQ-link

## <span id="page-6-1"></span>A.1. Introducción

iQ-link es un software propiedad de la empresa Comsearch de diseño y análisis de radioenlaces. Además, facilita la gestión del espectro radioeléctrio, así como la planificación y administración de la red, ya que puede crear una base de datos con los radioenlaces existentes.

<span id="page-6-3"></span>En este trabajo se utilizará la edición Enterprise o de empresa, por lo que para acceder a iQ-link será necesario utilizar un usuario y contraseña proporcionados por la empresa.

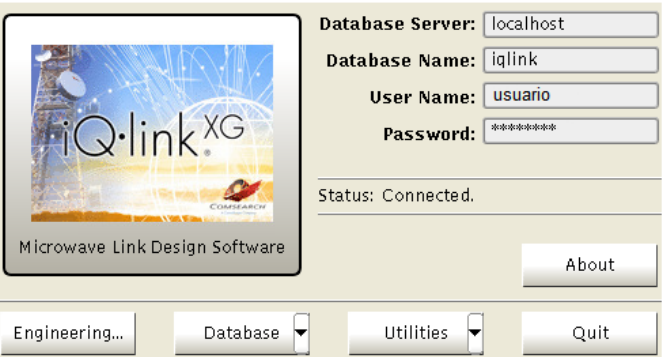

Figura A.1: Ventana principal de iQ-link.

Tal y como vemos en la Figura [A.1,](#page-6-3) en el menú principal encontramos tres apartados:

- Apartado Engineering: en este apartado podremos acceder a las funciones principales de diseño de iQ-link.
- Apartado Database: en este apartado se puede administrar la base de datos, desde localizaciones y emplazamientos, bandas y canales disponibles, equipos...
- Apartado Utilities: con este apartado se podrá ver el estado de la red, así como importar archivos de localizaciones, coordenadas...

## <span id="page-6-2"></span>A.2. Creación de emplazamientos

En primer lugar, tendremos que definir los extremos de nuestro radioenlace. Para ello, seleccionamos, dentro del menú Database, el aparatado Sites. Entonces, será necesario completar los siguientes datos:

 $Site$  ID: código identificativo del nodo.

- Location: código identificativo de la localización.
- Site Name: nombre del emplazamiento.
- Latitude: coordenadas N/S en formato ED50.
- Longitude: coordenadas W/E en formato ED50.
- Grnd Elev: cota de la localización. Se puede introducir de forma automática, tomando los datos de la base de datos con el botón Terrain DB, o de forma manual.
- Structure Height: altura de torre/estructura del emplazamiento.

## <span id="page-7-0"></span>A.3. Diseño

En este apartado se explicarán los pasos a seguir, así como las consideraciones necesarias para hacer el diseño de un radioenlace en iQ-link. Para ello, seleccionaremos el apartado Engineering del menú principal.

#### <span id="page-7-1"></span>A.3.1. Apartado Main Engineering

<span id="page-7-2"></span>Tal y como se muestra en la Figura [A.2,](#page-7-2) en la parte superior del menú encontramos la información relativa a los emplazamientos. Debajo, vemos las características principales de los equipos radio, así como la potencia de transmisión. Después, encontramos el modelo de antena que utilizaremos. También se incluyen los apartado de guiaondas y atenuadores, pero en este trabajo no será necesario hacer uso de ellos. Por último, encontramos el apartado de pérdidas.

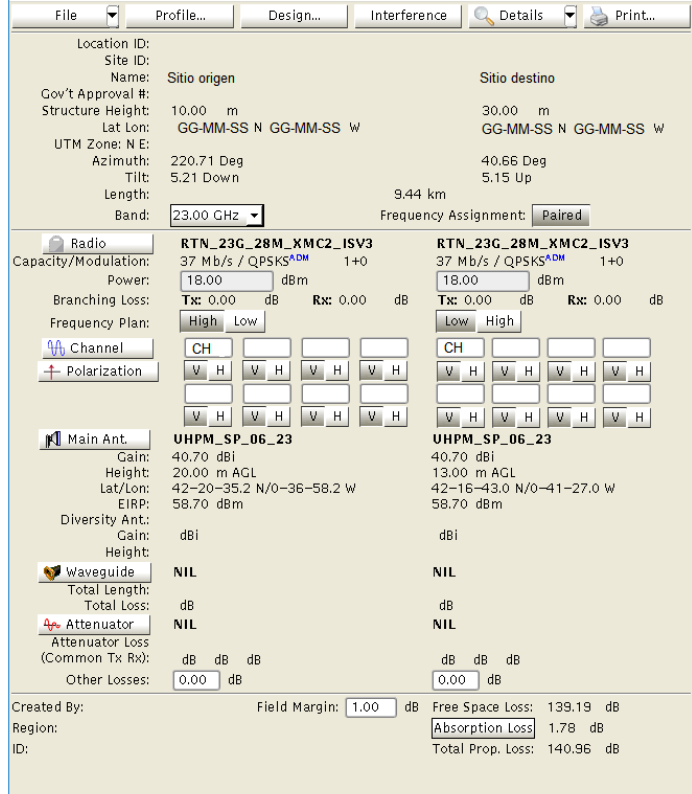

Figura A.2: Ventana Main Engineering.

#### A.3. DISEÑO 9

#### Emplazamientos remotos

<span id="page-8-0"></span>Tal y como se ha dicho antes, para crear el enlace escogeremos primero los emplazamientos extremos seleccionando, dentro del desplegable File, la opción Create Link, mostrada en la Figura [A.3.](#page-8-0)

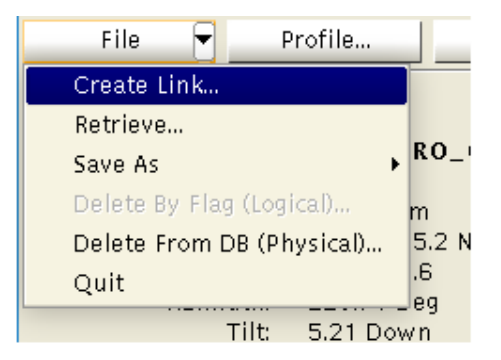

Figura A.3: Opciones del desplegable File.

Buscaremos los emplazamientos que hemos creado previamente, seleccionando como Site Origen aquel más cercano a la red troncal y en el Site Destino el más cercano a la última milla.

#### Bandas de frecuencia

Para elegir la banda de frecuencia que utilizaremos hemos de tener en cuenta tanto la distancia como la capacidad que deseamos que tenga el radioenlace. En el apartado Frequency Plan (ver Figura [A.2\)](#page-7-2) seleccionaremos la semibanda (alta o baja) en cada uno de los emplazamientos extremos, teniendo en cuenta que usaremos una sub-banda distinta para transmisión y recepción, con el fin de evitar interferencias. En caso de que hubiese conflicto con algún radioenlace cercano que pudiese dar lugar a interferencias, iQ-link mostrará un mensaje de error como el mostrado en la Figura [A.4.](#page-8-1) En caso de usar un canal alquilado, habrá que calcular la semibanda a utilizar con la aplicación IdeSemibanda de la Secretaría de Estado de Telecomunicaciones y para la Sociedad de la Información (SETSI).

<span id="page-8-1"></span>

| Length:<br>Band:                       | $ 23.00 \text{ GHz}$ $\rightarrow$                                       | 9.44 km<br>Paired<br>Frequency Assignment:                                    |
|----------------------------------------|--------------------------------------------------------------------------|-------------------------------------------------------------------------------|
| Radio<br>apacity/Modulation:<br>Power: | RTN_23G_28M_XMC2_ISV3<br>37 Mb/s / QPSKSADM<br>dBm<br>18.00              | RTN_23G_28M_XMC2_ISV3<br>37 Mb/s / QPSKSADM<br>$1+0$<br>$1+0$<br>dBm<br>18.00 |
| Branching Loss:<br>Frequency Plan:     | Tx: 0.00<br>dB<br>Rx: 0.00<br>4 HIZLOW<br>High<br>Low<br><b>CONFLICT</b> | dB<br>dB.<br>Tx: 0.00<br>dB<br>Rx: 0.00<br>High<br>Low                        |

Figura A.4: Banda de frecuencia y conflicto de Frequency Plan.

#### Equipamiento radio

Una vez seleccionada la frecuencia, podemos escoger el equipamiento que más se ajuste a las necesidades de nuestro radioenlace (capacidad, suministrador, ancho de banda...) en el apartado Radio mostrado en la Figura [A.5.](#page-9-0) Aquí, encontramos los distintos equipos del os diferentes fabricantes que hay disponibles. En este trabajo usaremos equipos Huawei.

<span id="page-9-0"></span>

| <b>TRANSMITTER:</b>                                                    | Site A (Down Link)                        | $\vee$ Synchronize Site A & B T                  |                      |          |                                                    |             | $-$ Query by $-$                                                    |                                                     |                                    |
|------------------------------------------------------------------------|-------------------------------------------|--------------------------------------------------|----------------------|----------|----------------------------------------------------|-------------|---------------------------------------------------------------------|-----------------------------------------------------|------------------------------------|
|                                                                        | - General Parameters -                    |                                                  |                      |          | Radio ID:                                          |             | Manufacturer: HUAWEI                                                |                                                     |                                    |
| Model: RTN_23G_28M_XMC2_ISV3                                           |                                           |                                                  |                      |          | Model:                                             |             | Capacity:                                                           |                                                     |                                    |
| Capacity/Mod.: 37/QPSKS                                                |                                           | Bandwidth: 28 MHz                                |                      |          |                                                    |             | Show Conditional Status                                             |                                                     |                                    |
|                                                                        |                                           |                                                  |                      | ID       | <b>Bandwith Model</b>                              |             |                                                                     |                                                     | Capacity Manufactui                |
|                                                                        | -Adaptive Modulation-                     |                                                  | 1                    | 778      | 17.                                                | RTN_23G_7M  |                                                                     | <b>ADM</b>                                          | <b>HUAWEI</b>                      |
| Modulations.<br>12 modulation(s) active                                |                                           | View Configuration                               | $\overline{2}$       | 779      | 14                                                 | RTN_23G_14M |                                                                     | <b>ADM</b>                                          | <b>HUAWEI</b>                      |
| Throughput: 228.00 Mbit/s                                              |                                           |                                                  | 3                    | 780      | 28                                                 | RTN_23G_28M |                                                                     | <b>ADM</b>                                          | <b>HUAWEI</b>                      |
| Traffic Distribution: Voice: 0.00                                      |                                           | Data: 228.00                                     | 4                    | 781      | 56                                                 | RTN 23G 56M |                                                                     | <b>ADM</b>                                          | <b>HUAWEI</b>                      |
|                                                                        | $-RTPC$                                   |                                                  | 5                    | 1191 14  |                                                    |             | RTN_23G_14M_XMC2_ISX                                                | ADM                                                 | Huawei                             |
| RTPC Max Power: 18.00 dBm                                              |                                           |                                                  | 6                    | 1192 28  |                                                    |             | RTN_23G_28M_XMC2_ISX                                                | ADM                                                 | Huawei                             |
| RTPC Attenuator: 0.00 dB 1998                                          |                                           |                                                  |                      | 1193 56  |                                                    |             | RTN_23G_56M_XMC2_ISX                                                | ADM                                                 | Huawei                             |
| V ADM Auto Power Adjust                                                | Engineering Reference (QPSKS)             |                                                  | 8                    | $1221$ 7 |                                                    |             | RTN_23G_7M_XMC2_ISV3 ADM                                            |                                                     | Huawei                             |
|                                                                        | $-$ ATPC $-$                              |                                                  | $\overline{a}$       | 1222 14  |                                                    |             | RTN_23G_14M_XMC2_ISV3 ADM                                           |                                                     | Huawei<br>٠                        |
| ATPC: Yes No                                                           |                                           | ATPC Range: N/A                                  | $\blacktriangleleft$ |          |                                                    |             |                                                                     |                                                     | ٠                                  |
| RX ATPC:<br>$-43.500$ dB m                                             |                                           |                                                  |                      |          | C. Search                                          | Reset       | $\bullet$ OK                                                        |                                                     | X Close                            |
| ADM Power Boost                                                        |                                           |                                                  |                      |          |                                                    |             |                                                                     |                                                     |                                    |
|                                                                        | - Configuration-                          |                                                  |                      |          |                                                    |             | - Configuration-                                                    |                                                     |                                    |
| Config Option: Yes   No (for [n+m] radio configuration or protection)  |                                           |                                                  |                      |          |                                                    |             | Config Option: Yes No (for [n+m] radio configuration or protection) |                                                     |                                    |
| Configuration Option                                                   | Transmit (dB)                             | Receive (dB)                                     |                      |          | Configuration Option                               |             | Transmit (dB)                                                       |                                                     | Receive (dB)                       |
| $1 + 0$                                                                | 0.00.                                     | 0.00                                             |                      |          | $1 + 0$                                            |             | 0.00                                                                |                                                     | 0.00                               |
| $1 + 0$                                                                | 0.00.                                     | 0.00                                             |                      |          | $1 + 0$                                            |             | 0.00                                                                |                                                     | 0.00.                              |
| 3<br>$1+1$ <sub>-A</sub> HSB                                           | 1.90                                      | 1.90                                             | 3                    |          | $1+1$ <sub>-A</sub> HSB                            |             | 1.90                                                                |                                                     | 1.90                               |
| 1+1_DOS_ANTENAS                                                        | 0.00.                                     | 0.00                                             |                      |          | 1+1_DOS_ANTENAS                                    |             | 0.00                                                                |                                                     | 0.00                               |
| $1+1$ <sub>-S</sub> HSB                                                | 3.80                                      | 3.80                                             |                      |          | $1+1$ <sub>-S</sub> HSB                            |             | 3.80                                                                |                                                     | 3.80                               |
| Capacity: 37<br><b>RECEIVER:</b><br>10 <sup>-3</sup> Threshold: -91.50 | M <sub>b</sub> /s<br>Bandwidth: 28<br>dBm | MHz<br>10 <sup>-6</sup> Threshold: -89.50<br>dBm | <b>RECEIVER:</b>     |          | Capacity: 37<br>10 <sup>-3</sup> Threshold: -91.50 |             | Mb/s<br>dBm                                                         | Bandwidth: 28<br>10 <sup>-6</sup> Threshold: -89.50 | M <sub>Hz</sub><br>dB <sub>m</sub> |

Figura A.5: Apartado Radio y equipos radio disponibles (a la derecha de la imagen).

#### Canalización

<span id="page-9-1"></span>En cuanto a la selección de los canales, intentaremos escoger los preferentes (señalados en verde), ya que de esta forma evitamos alquilar canales que no son propios (señalados en rojo). Esto se muestra en la Figura [A.6](#page-9-1) Además, se ha de escoger el canal más bajo y de menor ancho de banda posible, con el fin de optimizar el espectro y reservar los canales mayores para enlaces más críticos o que necesiten más capacidad.

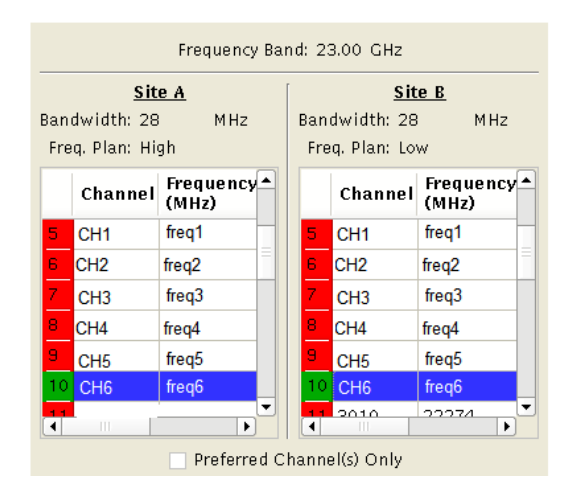

Figura A.6: Algunos de los canales disponibles en la base de datos.

Aunque se puede seleccionar al empezar el diseño el canal a utilizar, se recomienda hacerlo como último paso, tras el análisis de interferencias.

En caso de diseñar un enlace XPIC, se han de seleccionar los dos canales o las dos polarizaciones que se utilizarán.

#### Modulación adaptativa

Tras haber seleccionado los equipos radio, podemos escoger la opción de modulación adaptativa. Con ella, conseguimos que, en caso de que las condiciones meteorológicas no permitan mantener la máxima modulación, esta se disminuirá con el fin de mantener el funcionamiento del enlace y que no se produzca un corte.

<span id="page-10-0"></span>Como se ve en la Figura [A.7,](#page-10-0) elegiremos la modulación más baja como modulación de referencia, para que sea la mínima que garantizará el radioenlace.

|    | Capacity<br>Mbit/s | <b>Modulation</b> | Selected | Engineering<br>Reference |
|----|--------------------|-------------------|----------|--------------------------|
| 1  | 37                 | QPSKS             | ✓        | ✔                        |
| 2  | 43                 | QPSK              | ✔        |                          |
| 3  | 74                 | 16QAMS            | ✔        |                          |
| 4  | 86                 | 16QAM             | ✔        |                          |
| 5  | 110                | 32QAM             | ✔        |                          |
| 6  | 136                | 64QAM             | ✓        |                          |
| 7  | 161                | 128QAM            | ✔        |                          |
| 8  | 183                | 256QAM            | ✓        |                          |
| 9  | 196                | 512QAM            | ✔        |                          |
| 10 | 210                | 512QAML           | ✓        |                          |
| 11 | 217                | 1024QAM           | ✔        |                          |
| 12 | 228                | 1024QAML          | ✓        |                          |

Figura A.7: Selección de modulaciones activas y de referencia.

#### Potencia

Al seleccionar la potencia, tenemos dos opciones de diseño (ver Figura [A.5\)](#page-9-0):

- Atenuar la potencia de transmisión de forma manual, desplazando el cursor de la variable  $RTPC$ (Remote Transmit Power Control) Max Power.
- Utilizar la opción ADM Auto Power Adjust, con la cual se consigue que cada esquema de modulación pueda utilizar una potencia de salida diferente. Así, al pasar de una modulación a otra, la potencia de salida del equipo radio puede cambiar, con la finalidad de minimizar tanto el gasto eléctrico de los equipos, como las posibles interferencias generadas a otros radioenlaces cercanos.

Tras ajustar la potencia, debemos comprobar en la tabla que aparece en la Figura [A.8](#page-11-0) al seleccionar el botón View Configuration los siguientes parámetros:

- Max Tx Power dBm: potencia mínima necesaria en cada modulación para que no disminuya la disponibilidad ante lluvia.
- Configured power dBm: potencia transmitida por el radioenlace en cada esquema de modulación.
- Composite Fade Margin dB: el CFM es la suma de todos los tipos de desvanecimientos contemplados. Para que el diseño sea adecuado, este valor a de ser mayor de 30 dB para la modulación mínima y mayor de 10 dB para la modulación más alta
- $Max Rx Level dBm$ : potencia recibida por el radioenlace en cada esquema de modulación. Debe estar entre -30 y -50 dBm, con el fin de no trabajar en valores cercanos a la saturación y además poder mantener un valor adecuado de margen frente a desvanecimientos.

<span id="page-11-0"></span>

|                | Modulation   | Engineering<br>Reference | Max Tx<br>Power dBm | <b>ATPC Tx @</b><br><b>Upper Rx</b><br>Trigger dBm | <b>ATPC Tx @</b><br>Lower Rx<br>Trigger dBm | <b>RTPC</b><br>Attenuator<br>dB | <b>RTPC</b><br>Power<br>Limiter<br>dB | Configured<br>Power dBm | Composite<br>Fade Margin<br>dB | Min Tx<br>Power<br>dBm | Distortion<br>RSL dBm | Max Rx<br>Level dBm |
|----------------|--------------|--------------------------|---------------------|----------------------------------------------------|---------------------------------------------|---------------------------------|---------------------------------------|-------------------------|--------------------------------|------------------------|-----------------------|---------------------|
|                | <b>QPSKS</b> | X.                       | 24.00               | N/A                                                | N/A                                         | N/A                             | 6.00                                  | 18.00                   | 46.94                          | 4.00                   | $-20.00$              | $-42.56$            |
| $\overline{2}$ | QPSK         |                          | 24.00               | N/A                                                | N/A                                         | N/A                             | 6.00                                  | 18.00                   | 36.94                          | 4.00                   | $-20.00$              | $-42.56$            |
| 3              | 16QAMS       |                          | 23.00               | N/A                                                | N/A                                         | N/A                             | 5.00                                  | 18.00                   | 34.44                          | 4.00                   | $-20.00$              | $-42.56$            |
| 4              | 16QAM        |                          | 23.00               | N/A                                                | N/A                                         | N/A                             | 5.00                                  | 18.00                   | 32.94                          | 4.00                   | $-20.00$              | $-42.56$            |
| 5              | 32QAM        |                          | 23.00               | N/A                                                | N/A                                         | N/A                             | 5.00                                  | 18.00                   | 29.94                          | 4.00                   | $-20.00$              | $-42.56$            |
| 6              | 64OAM        |                          | 22.00               | N/A                                                | N/A                                         | N/A                             | 4.00                                  | 18.00                   | 26.94                          | 4.00                   | $-20.00$              | $-42.56$            |
| 7              | 128OAM       |                          | 22.00               | N/A                                                | N/A                                         | N/A                             | 4.00                                  | 18.00                   | 24.44                          | 4.00                   | $-20.00$              | $-42.56$            |
| 8              | 256QAM       |                          | 19.50               | N/A                                                | N/A                                         | N/A                             | 1.50                                  | 18.00                   | 21.44                          | 4.00                   | $-25.00$              | $-42.56$            |
| 9              | 512QAM       |                          | 19.50               | N/A                                                | N/A                                         | N/A                             | 1.50                                  | 18.00                   | 19.44                          | 4.00                   | $-25.00$              | $-42.56$            |
| 10             | 5120AML      |                          | 19.50               | N/A                                                | N/A                                         | N/A                             | 1.50                                  | 18.00                   | 17.94                          | 4.00                   | $-25.00$              | $-42.56$            |
| 11             | 1024QAM      |                          | 18.00               | N/A                                                | N/A                                         | N/A                             | 0.00                                  | 18.00                   | 14.44                          | 4.00                   | $-25.00$              | $-42.56$            |
| 12             | 1024QAML     |                          | 18.00               | N/A                                                | N/A                                         | N/A                             | 0.00                                  | 18.00                   | 12.44                          | 4.00                   | $-25.00$              | $-42.56$            |

Figura A.8: Parámetros de View Configuration.

#### Antenas

<span id="page-11-1"></span>A continuación, en el apartado Main Ant., escogeremos las antenas que utilizaremos en nuestro radioenlace, como se muestra en la Figura [A.9.](#page-11-1) La elección de la antena adecuada dependerá del campo recibido, la capacidad o modulación y de la polarización del enlace. En este caso también podremos elegir entre las antenas de los distintos fabricantes, aunque, de nuevo, escogeremos Huawei, ya que deben ser compatibles con el equipo radio.

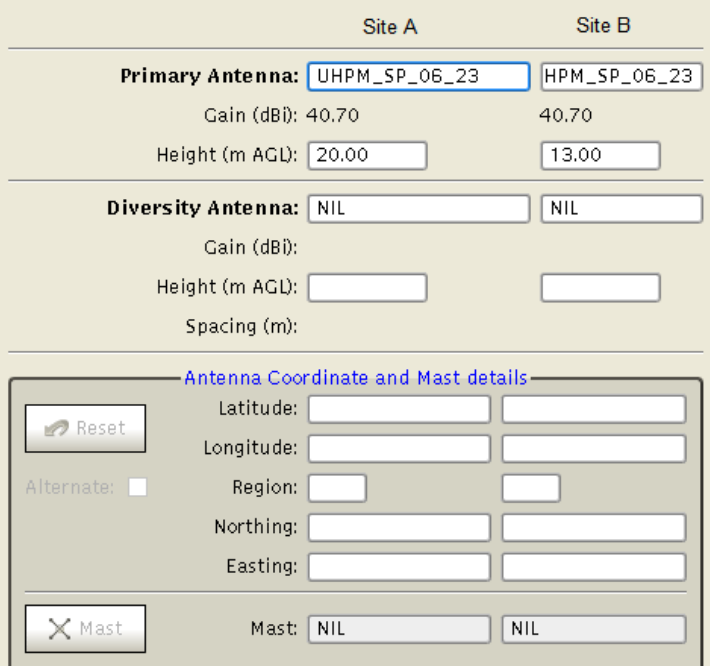

Figura A.9: Características de las antenas escogidas.

#### Otros parámetros

Por último, debemos definir los parámetros Other Losses y Field Margin.

Other Losses: en ocasiones, tras realizar la instalación, no se consigue el campo requerido, bien por obstrucciones o por la imposibilidad de hacer una orientación correcta. En esos casos, podemos compensar esas pérdidas con este parámetro.

#### A.3. DISEÑO 13

Field Margin: es el margen que se añade al enlace por las pérdidas que no se hayan podido tener en cuenta. Se suele seleccionar 1 dB.

## <span id="page-12-0"></span>A.3.2. Apartado Profile

En este apartado se muestra el perfil del terreno, tal y como se comprueba en la Figura [A.10,](#page-12-2) así como la línea de vista entre los emplazamientos y las posibles obstrucciones que pudiese haber, con las pérdidas correspondientes que generarían.

<span id="page-12-2"></span>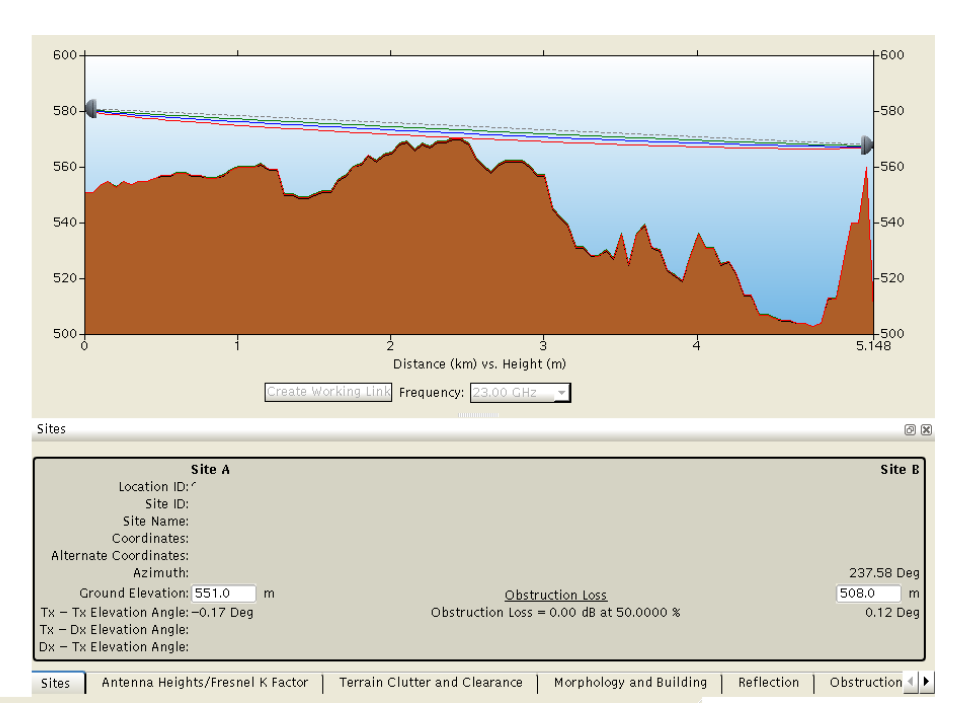

Figura A.10: Perfil del terreno.

#### <span id="page-12-1"></span>A.3.3. Apartado Design

En la ventana Design podremos calcular parámetros como la indisponibilidad ante lluvia, visualizar el nivel de potencia recibido o las pérdidas por obstrucción como se muestra en la Figura [A.11.](#page-13-1)

#### **Objetivos**

En este apartado escogeremos la opción G.826 y mediante el botón G826 Settings (ver Figura [A.11\)](#page-13-1) podremos definir su parametrización.

Dentro de este menú tendremos que seleccionar:

- Gection: Access.
- System: Other.

#### Método de predicción

Aquí, elegiremos la opción de P-530-14 (ver Figura [A.11\)](#page-13-1).

#### Nivel recibido

Este parámetro nos muestra el valor de potencia que llega a nuestro radioenlace. El margen adecuado de RSL (Received Signal Level) será de entre -30 y -50 dBm, tal y como se ha explicado anteriormente.

<span id="page-13-1"></span>

| Details<br>Fade Marqin<br>Site A<br>Site B<br>Site Id/Location Id:<br>Site Name:<br>Obstruction Loss:<br>0.00 dBAt 50.0000%<br>$-35.98$ dBm<br>Receive Level:<br>$-35.98$ dBm<br>Threshold/Downshift Level: 106BER 108BER<br>$-87.55$ dBm<br>$-87.55$ dBm<br>Threshold Degradation:<br>0.00 dB Manual<br>0.00 dB Manual<br>Composite Fade Margin:<br>51.56 dB<br>51.56 dB<br>Rain-<br>Diversity<br><b>XPD</b><br>Rain Model/Zone:<br>ITU-R P.837-5<br>42.6<br>mm/hr<br><b>Frequency Diversity</b><br>Combined Rain and Sleet<br>Improvement Factors A->B<br>$B \rightarrow A$<br><b>Frequency Diversity</b><br><b>NIL</b><br>NIL.<br>Polarity: Horizontal<br><b>Space Diversity</b><br>NIL.<br>NIL.<br>Multipath<br>Details<br>Target Objective<br><b>ADM Statistics</b><br>$\times 10^{-8}$<br>Geoclimatic:<br>3.200<br>Manual Entry<br>Availability: 37/QPSKS<br>Roughness:<br>1.00<br>Default<br>Calc, from Terrain<br>Performance/Outage: 37/QPSKS<br>Climate:<br>1.00<br>°C.<br>Avg Ann. Temp:<br>10.00<br>- Results-<br><b>View All Modulations</b><br>Two Way<br>Unavailability<br>Modulation<br><b>ITU Objective</b><br>EIRP (dBm)<br>Rain<br><b>Hardware</b><br>Total<br><b>QPSKS</b><br>0.000398<br>64.20/58.70<br>0.005181<br>0.005579<br>QPSK<br>64.20/58.70<br>0.001151<br>0.005181<br>0.006332<br>16QAMS<br>63.20/57.70<br>0.001652<br>0.005181<br>0.006834<br>63.20/57.70<br>16QAM<br>0.001931<br>0.005181<br>0.007112<br>63.20/57.70<br>32QAM<br>0.002647<br>0.005181<br>0.007828<br>64OAM<br>62.20/56.70<br>0.005181<br>0.004082<br>0.009263<br>62.20/56.70<br>128QAM<br>0.005412<br>0.005181<br>0.010593<br>59.70/54.20<br>256QAM<br>0.010549<br>0.005181<br>0.015730 | Link Id: | Design Id: | Objectives: G.826 | G.826 Settings<br>۰I | Prediction Method: P.530-14 |              |
|----------------------------------------------------------------------------------------------------|----------|------------|-------------------|----------------------|-----------------------------|--------------|
|                                                                                                    |          |            |                   |                      |                             |              |
|                                                                                                    |          |            |                   |                      |                             | Details      |
|                                                                                                    |          |            |                   |                      |                             |              |
|                                                                                                    |          |            |                   |                      |                             |              |
|                                                                                                    |          |            |                   |                      |                             |              |
|                                                                                                    |          |            |                   |                      |                             |              |
|                                                                                                    |          |            |                   |                      |                             |              |
|                                                                                                    |          |            |                   |                      |                             |              |
|                                                                                                    |          |            |                   |                      |                             |              |
|                                                                                                    |          |            |                   |                      |                             |              |
|                                                                                                    |          |            |                   |                      |                             |              |
|                                                                                                    |          |            |                   |                      |                             |              |
|                                                                                                    |          |            |                   |                      |                             |              |
|                                                                                                    |          |            |                   |                      |                             |              |
|                                                                                                    |          |            |                   |                      |                             |              |
|                                                                                                    |          |            |                   |                      |                             |              |
|                                                                                                    |          |            |                   |                      |                             | ▲            |
|                                                                                                    |          |            |                   |                      |                             |              |
|                                                                                                    |          |            |                   |                      |                             | 0.150000     |
|                                                                                                    |          |            |                   |                      |                             | 0.150000     |
|                                                                                                    |          |            |                   |                      |                             | 0.150000     |
|                                                                                                    |          |            |                   |                      |                             | 0.150000     |
|                                                                                                    |          |            |                   |                      |                             | 0.150000     |
|                                                                                                    |          |            |                   |                      |                             | 0.150000     |
|                                                                                                    |          |            |                   |                      |                             | 0.150000     |
|                                                                                                    |          |            |                   |                      |                             | $0.150000 =$ |

Figura A.11: Apartado Design.

#### Pérdidas por obstrucción

Estas pérdidas las calcula iQ-link en función del perfil del vano. También existe la posibilidad de definirlas de forma manual, en el campo *User Defined*, pudiendo así modificar el valor definido en el caso de que el escenario mostrado no coincida con la viabilidad realizada en campo.

#### Umbral de recepción

El umbral de recepción o Thershold que deberemos seleccionar será el adecuado para conseguir una tasa de error de bit (BER) de 10 $^{-6}$ .

#### Modelo de lluvia y polarización

A través del desplegable Rain Model/Zone podemos acceder a los diferentes modelos de lluvia existentes para realizar el cálculo de disponibilidad del radioenlace. Nosotros utilizaremos el P.837-5, correspondiente a la Recomendación de la UIT-R con el mismo código.

Para que el radioenlace sea viable, será necesario que en la modulación mínima o de referencia, la disponibilidad ante lluvia se cumpla un 99.95 % del tiempo, mientras que en la modulación más alta, un 99 %.

#### <span id="page-13-0"></span>A.3.4. Apartado Interferencias

En este apartado encontramos la ventana mostrada en la Figura [A.12.](#page-14-0) Antes de realizar el análisis de interferencias, debemos tener en cuenta los siguientes parámetros:

<span id="page-14-0"></span>

| <b>General Filters-</b>                                                                                  | -Adaptive Modulation-                                                            |
|----------------------------------------------------------------------------------------------------|----------------------------------------------------------------------------------|
| Filter<br>Search Radius: 60.0<br>Count:<br>km                                                            | Modulation Scheme: Highest   Lowest   Eng. Ref.   Lowest -> Highest   Worst Case |
| Design Path Polarity:<br>H Both                                                                          | $-$ PMP $-$                                                                      |
| Assign Existing Polarity FirstP: Yes<br>No.                                                              | Exclude Design Carriers: Down Link<br>Up Link Up Link in Sector                  |
| Allow Polarity Change?: Yes No                                                                           |                                                                                  |
| <b>Channel Selection</b>                                                                                 | -Additional Analysis Options-                                                    |
| Analyze Channels: Assigned Channels Only Partial Band Full Band                                          | Cumulative Analysis: Yes No                                                      |
|                                                                                                    | Cumulative OH Threshold:<br>dB                                                   |
| ssign Existing Channels First?: Yes No                                                                   | Antenna Discrimination Mode: 2D<br>3D                                            |
| Channel Pool<br>Partial Band Filter: Min:<br>Max:                                                        | Use Correlated Criteria: Yes.                                                    |
| $MHZ(+/-)$<br>Frequency Window: 56                                                                       | Use XPIF: Yes No                                                                 |
| If more than 1 channel is<br>available, then assign a Most   Least Degradation, or First Channel in List |                                                                                  |
| channel based on the:                                                                                    |                                                                                  |
| <b>IRF Method Parameters-</b>                                                                            |                                                                                  |
| Cumulative TD Margin: 0.34<br>Single TD Margin: 0.20<br>dB<br>dB                                         |                                                                                  |
|                                                                                                    |                                                                                  |
| Default IRF Value: 0.00<br>dB                                                                            |                                                                                  |
|                                                                                                    |                                                                                  |
| C/LMethod Parameters-                                                                                    |                                                                                  |
| Default C/I Obj.: 30.00 dB<br>Margin: 5.00 dB                                                            |                                                                                  |
| Cumulative Degradation Limit:<br>dB                                                                      |                                                                                  |
|                                                                                                    |                                                                                  |
| $-OH$ Loss $-$                                                                                           |                                                                                  |
| Calculate OH Loss: Yes No<br>A - Continental Temperate                                                   |                                                                                  |
| Include Building<br>Include Morphology                                                                   |                                                                                  |
| Profile Start Distance: 0.5<br>Profile K Factor: 1.33<br>km                                              |                                                                                  |
|                                                                                                    |                                                                                  |
| $-ATPC-$                                                                                                 |                                                                                  |
| Use ATPC Criteria: Yes No                                                                                |                                                                                  |
| Design Path Power: TXmax.<br>TX ATPC                                                                     |                                                                                  |
| Environment Path Power: TXmax.<br><b>TX ATPC</b>                                                         |                                                                                  |
|                                                                                                    |                                                                                  |

Figura A.12: Apartado Interferencias.

#### Search distance radius

iQlink tendrá en cuenta los radioenlaces que puedan ser interferentes dentro de este radio. En función de la banda de frecuencia seleccionada, se cargará por defecto una distancia adecuada para el radio.

#### Polaridad

Se consideran los radioenlaces que tengan la polaridad seleccionada.

#### Search Frequency

Se puede seleccionar calcular las interferencias de los radioenlaces de toda una banda, un rango determinado de canales o, en el caso de haber asignado ya un canal, sólo en ese.

#### Frequency Window

Este es el rango de frecuencias alrededor de la portadora en el que se hará el análisis. Por defecto, será de 56 MHz.

#### Margin

Indica la diferencia entre el valor de la relación portadora a señal interferente (C/I) calculada y el valor de C/I objetivo. Se mostrarán todos los casos potenciales de interferencia dentro de este margen.

#### OH Loss

Se seleccionará entre Temperatura Continental, Temperatura marítima sobre tierra o Temperatura marítima sobre el mar, en función de donde esté localizado el vano.

#### Cummulative Analisis

Con esta opción se calcula la contribución de interferencias dentro del radio y ventana de frecuencias especificados anteriormente para cada canal.

#### Adaptative Modulation

Encontramos cinco posibilidades de cálculo de interferencias en cuanto a la modulación entre el radioenlace interferente y el interferido:

- Highest: usa la modulación más alta diseñada.
- Lowest: usa la modulación más baja diseñada.
- Eng. Ref: utiliza la modulación de referencia, que suele ser la menor.
- Lowest ->Highest: usa la modulación más baja diseñada en el radioenlace interferente y la más alta diseñada en el interferido.
- Worst Case: analiza todos los estados de modulación posibles tanto para el enlace interferente como el interferido, reflejando el caso peor.

Para asegurar que nuestro radioenlace funcionará en todos los casos, escogeremos la opción de Worst Case.

<span id="page-15-0"></span>Una vez hemos seleccionado todas las opciones y realizado el cálculo, aparecerá la ventana mostrada en la Figura [A.13.](#page-15-0)

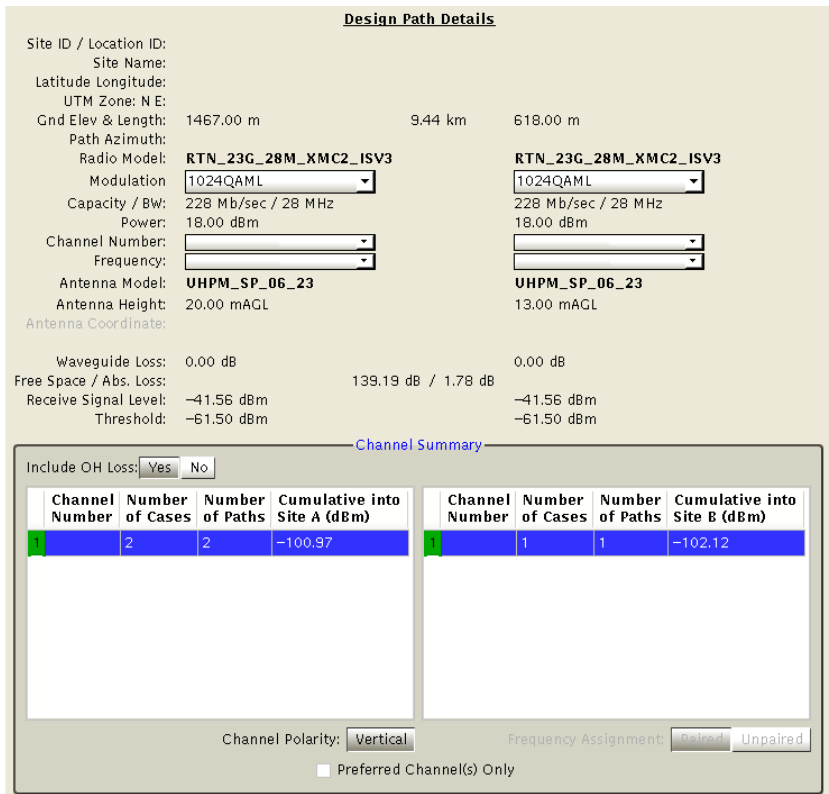

Figura A.13: Detalles del análisis de interferencias.

En primer lugar, aparece el canal disponible, seguido por el número de casos y enlaces que interfieren y la suma de interferencias en cada canal. Una buena elección de canal sería aquel que no tuviese ningún radioenlace interferente y/o un valor de suma de interferencias por debajo de -90 dBm. Si no se da el caso, habrá que tener en cuenta las dos siguientes ventanas:

Cum Details: aquí se muestra lo que los radioenlaces interferentes afectan al que estamos diseñando. Para asegurarnos que nuestro radioenlace funcionará bien, habremos de tener en cuenta que la degradación, tanto en A como en B, sea menor a 3 dB.

#### A.3. DISEÑO 17

Cum Details: en esta ventana se exponen los márgenes de interferencias con cada uno de los casos interferentes. Si el margen es positivo, la interferencia es constructiva; mientras que si el margen es negativo, la interferencia que se da es destructiva. En general, podremos dar el diseño por válido siempre y cuando el margen sea mayor a -3dB.

<span id="page-16-0"></span>

|                        | Site A:                             |                  |                                  |           | Site B:        |                                        |                  |
|------------------------|-------------------------------------|------------------|----------------------------------|-----------|----------------|----------------------------------------|------------------|
|                        | Link Id                             |                  | Interfering Link                 |           |                | Channel / Pol                          | Free $-$<br>Loss |
| 1                      | RE <sub>1</sub>                     |                  | RE <sub>1</sub>                  |           |                | $CHV - CHV$                            | 144              |
| $\overline{2}$         | RE <sub>2</sub>                     |                  | RE <sub>2</sub>                  |           |                | $CH H - CH H$                          | 144              |
| 3                      | RE3                                 |                  | RE3                              |           |                | $CHH - CHH$                            | 144              |
| $\overline{4}$         | RE <sub>4</sub>                     |                  | RE4                              |           |                | <b>CH</b><br>$-$ CH $\vee$             | 147              |
| 5                      | RE <sub>5</sub>                     |                  | $CHV - CHV$                      | 151       |                |                                        |                  |
| ĥ.                     | RE <sub>6</sub>                     |                  | $CHV - CHV$                      | 153       |                |                                        |                  |
| 7                      | RE/                                 |                  | RE <sub>6</sub><br>RE/           |           |                | $CHV - CHV$                            | 145              |
| 8                      | RE <sub>8</sub>                     |                  | RE <sub>8</sub>                  |           |                | $CHV - CHV$                            | 153              |
| $\left  \cdot \right $ |                                     |                  | TT.                              |           |                |                                        | ħ۴               |
|                        |                                     |                  | -Cumulative Summary-             |           |                |                                        |                  |
|                        | C/I Obj (A/B):                      | 28.79 / 28.79 dB | C/I Calc (A/B): 26.47 / 27.62 dB |           |                | Int Level (A/B): -100.97 / -102.12 dBm |                  |
|                        | FKTB (A/B): -97.42 / -97.42 dBm     |                  | FKTB Margin A:                   | 3.55 dB   | FKTB Margin B: | 4.70 dB                                |                  |
|                        | Threshold(A/B): -74.50 / -74.50 dBm |                  | Degradation A:                   | $1.59$ dB | Degradation B: | $1.27$ dB                              |                  |

Figura A.14: Ventana Cum Details.

<span id="page-16-1"></span>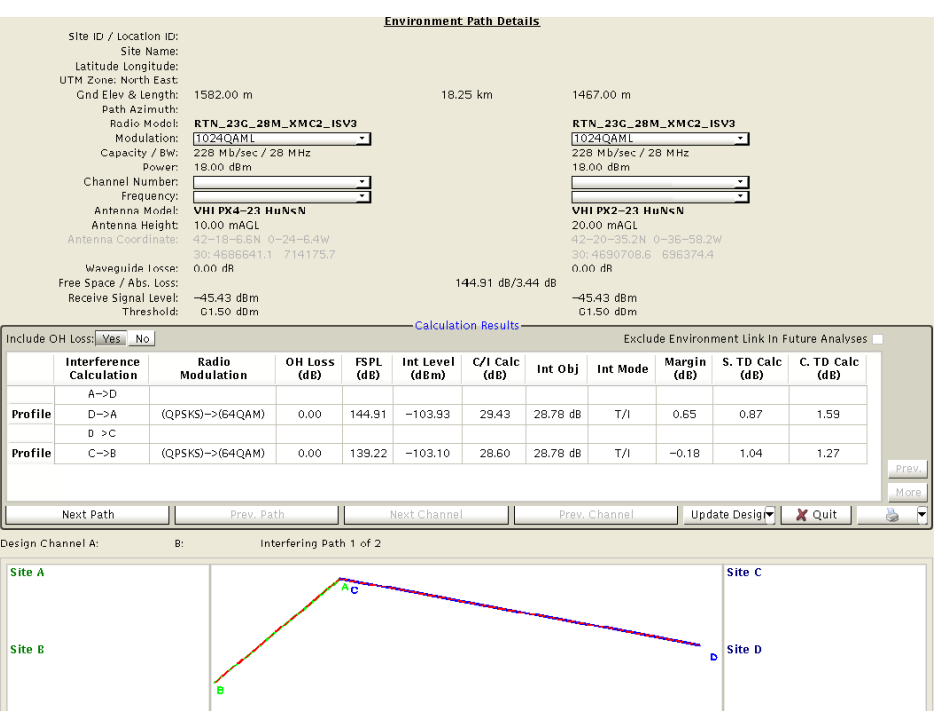

Figura A.15: Ventana Case Details.

Finalmente, tras hacer el análisis de interferencias y seleccionar el canal que se adecue a nuestro caso, podemos dar por finalizado el diseño del radioenlace.

# <span id="page-18-0"></span>Anexo B

# Equipamiento Huawei

Entre los distintos fabricantes que ofrecen equipamiento para radioenlaces, en este trabajo se desarrollarán los equipos Huawei, pues serán los que utilicemos en el diseño de nuestro enlace. Un radioenlace está formado por la antena, una unidad outdoor o exterior (ODU) y otra unidad indoor o interior (IDU). Además, existen distintos tipos de tarjetas radio IF, responsables de la modulación alcanzada por el radioenlace.

Dentro de estos equipos, distinguimos entre:

- Equipos legacy: son equipos antiguos que podemos encontrar en red pero ya están descatalogados, por lo que no se pueden comprar.
- Equipos actuales: son los equipos disponibles en el mercado actualmente.

En este capítulo se expondrán las características de los principales equipos Huawei presentes en la red actual.

## <span id="page-18-1"></span>B.1. Tarjetas radio IF

Las tarjetas radio son las encargadas de gestionar los esquemas de modulación que podrá alcanzar el radioenlace.

#### <span id="page-18-2"></span>B.1.1. Tarjetas legacy

Encontramos la IFU2, ISU2, ISU3 o IFX2. Estas tarjetas permiten únicamente un radioenlace y alcanzan las modulaciones QPSK, 16QAM, 32QAM, 64QAM, 128QAM, y 256QAM.

#### <span id="page-18-3"></span>B.1.2. Tarjetas actuales

En cuanto a las tarjetas que se pueden adquirir actualmente, encontramos la ISV3, ISM6 e ISM8. Estos tres modelos son capaces de trabajar con QPSK Strong, QPSK, 16QAM Strong, 16QAM, 32QAM, 64QAM, 128QAM, 256QAM, 512QAM, 512QAM Light, 1024QAM Light y 2048QAM. Además, la tarjeta ISM6 es capaz de llegar a 4096QAM, mientras que la ISM8 llega incluso a 8192QAM.

## <span id="page-18-4"></span>B.2. Equipos indoor (IDUs)

La unidad *indoor* o IDU se encarga de gestionar los aspectos del radioenlace relacionados con el control de errores, el procesamiento de la señal, la modulación y demodulación, la entrega de datos o la alimentación.

Huawei tiene dos familias de IDUs, los RTN900s y los RTN300s.

## <span id="page-19-0"></span>B.2.1. Familia RTN905

Los equipos de la familia RTN905 son equipos compactos; es decir, estos equipos ya incluyen una tarjeta radio determinada, por lo que no admiten ninguna otra configuración. Todos ellos ocupan una unidad dentro del bastidor físico del emplazamiento.

Encontramos los modelos RTN905 1A y RTN905 2A como equipos legacy y RTN905 2E y RTN905 2F como equipos actuales.

#### RTN905 1A

El RTN905 1A sólo admite un radioenlace de tipo 1+0, ya que la tarjeta radio que incluye es la ISU3.

<span id="page-19-1"></span>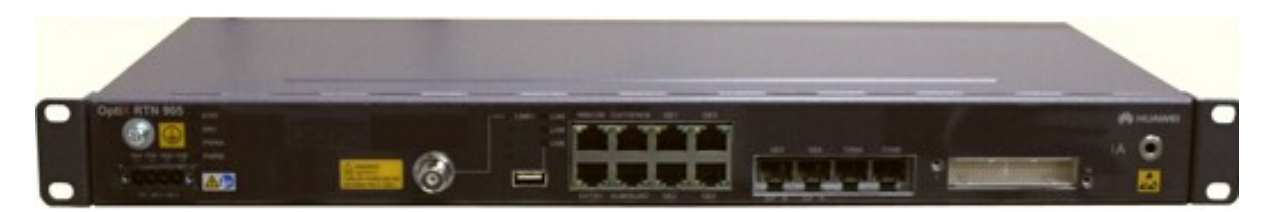

Figura B.1: RTN 905 1A.

#### RTN905 2A

Este modelo admite hasta dos tarjetas ISV3, por lo que se puede utilizar para configurar dos radioenlaces 1+0, aunque habitualmente sólo se usa para hacer un XPIC 2+0.

<span id="page-19-2"></span>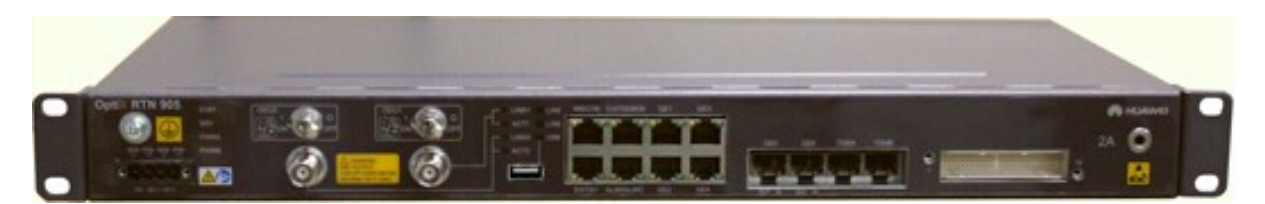

Figura B.2: RTN 905 2A.

#### RTN905 2E

El RTN905 2E permite hasta dos tarjetas ISV3, posibilitando la configuración de dos radioenlaces 1+0 o un XPIC 2+0.

<span id="page-19-3"></span>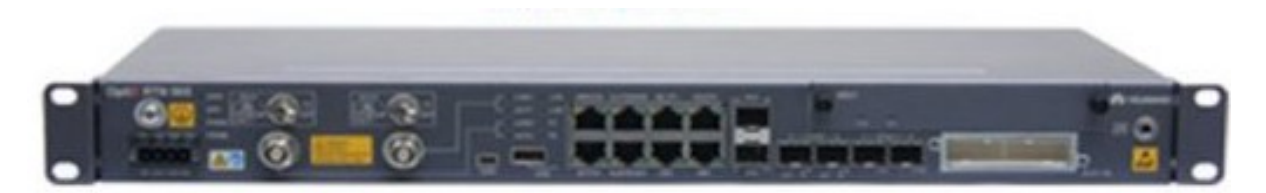

Figura B.3: RTN 905 2E.

#### RTN905 2F

Este equipo es el más reciente e incluye hasta dos tarjetas radio ISM8. Por lo tanto, existe la posibilidad de configurar radioenlaces 1+0 y XPIC. Además, puede trabajar en la canalización de 112 MHz, por lo quebincluye cuatro puertos de 10GE para poder dar salida a los radioenlaces de alta capacidad.

<span id="page-20-2"></span>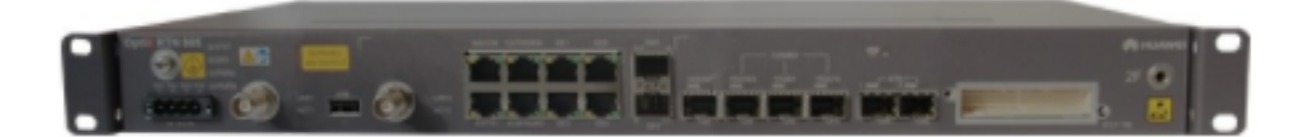

Figura B.4: RTN 905 2F.

#### <span id="page-20-0"></span>B.2.2. Familia RTN910

Estos equipos son legacy y modulares; es decir, admiten distintas tarjetas radio. Al igual que la familia RTN905, ocupa una sola unidad, pero puede utilizar hasta dos tarjetas IF. Por lo tanto, se pueden configurar radioenlaces  $1+0$  o XPIC. Se ha de tener en cuenta que estos RTNs no son compatibles con las ODUs XMC-3 actuales, por los que se deben sustituir por equipos RTN905.

<span id="page-20-3"></span>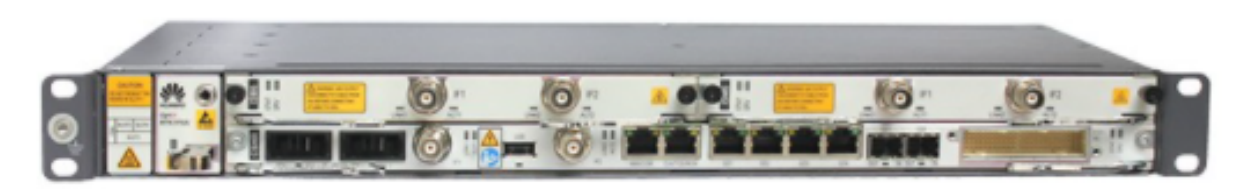

#### Figura B.5: RTN 910.

#### <span id="page-20-1"></span>B.2.3. Familia RTN950

La familia de RTN950 también es modular y ocupa dos unidades dentro del bastidor. Distinguimos entre RTN950 (legacy) y RTN950A (actual).

#### RTN950

El RTN950, a pesar de tener 8 slots, sólo permite cinco tarjetas IF (ISV3 o ISM6), ya que se suele incluir una tarjeta específica para puertos ethernet en el slot 2 y los slots 7 y 8 se reservan para la controladora.

<span id="page-20-4"></span>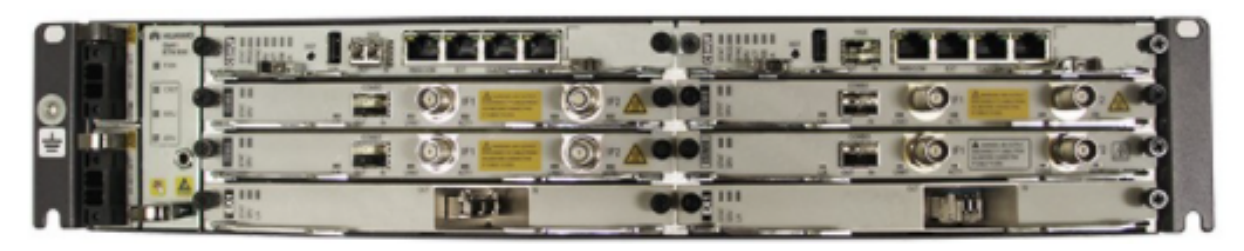

Figura B.6: RTN 950.

#### RTN950A

Este equipo admite hasta 6 tarjetas IF (ISV3, ISM6 o ISM8), reservándose el slot 7 para la controladora. En este caso, la controladora del equipo suele tener suficientes puertos ethernet, por lo que no sería necesario reservar un slot para este tipo de tarjetas. Con el RTN950A se pueden hacer radioenlaces 1+0 y XPIC.

<span id="page-21-3"></span>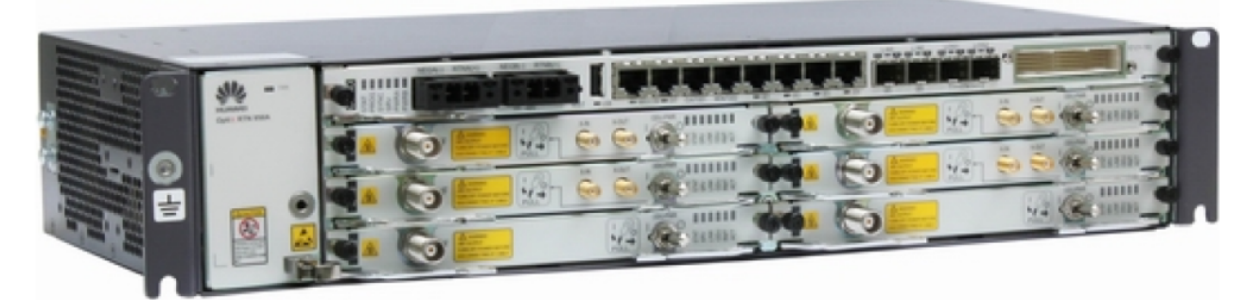

Figura B.7: RTN 950A.

## <span id="page-21-0"></span>B.2.4. RTN980

<span id="page-21-4"></span>El RTN980 ocupa 5 unidades y permite hasta 14 tarjetas radio, por lo que se usa en emplazamientos con muchos enlaces. Permite radioenlaces 1+0 y XPIC.

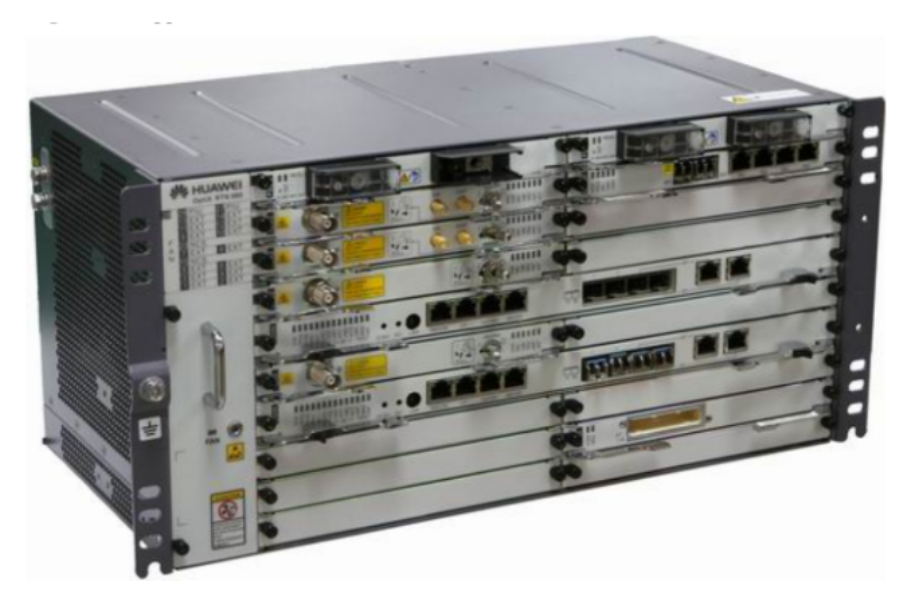

Figura B.8: RTN 980.

## <span id="page-21-1"></span>B.3. Equipos outdoor (ODUs)

El equipo outdoor u ODU es la unidad de radiofrecuencia, y se ocupa de la conversión entre frecuencias de IF y RF, amplicación de potencia, control automático de ganancia y de la entrega y recepción de la señal a la antena. Cabe destacar que es específica para un ancho de banda en concreto dentro de una banda de frecuencias.

Los modelos de ODUs que podemos encontrar en red a día de hoy son el XMC-2 y el XMC-3. Ambos modelos son compatibles; es decir, se pueden enfrentar en un radioenlace. Sin embargo, presentan algunas diferencias.

## <span id="page-21-2"></span>B.3.1. XMC-2

La XMC-2 trabaja en las bandas de 6, 7, 8, 10, 11, 13, 15, 18, 23, 26, 28, 32, 38 y 42 GHz. Además, alcanza hasta la modulación 2048QAM en las bandas más altas.

<span id="page-22-2"></span>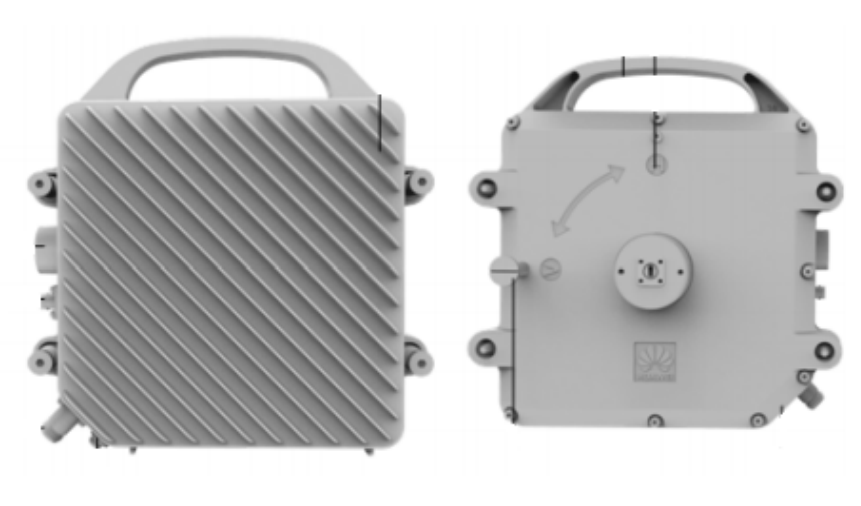

Figura B.9: ODU XMC-2.

#### <span id="page-22-0"></span>B.3.2. XMC-3

<span id="page-22-3"></span>La XMC-3 puede trabajar en las bandas de 13, 15, 18, 23, 26, 28, 32 y 38 GHz, y es capaz de llegar hasta 4096QAM en la mayoría de sus bandas de trabajo.

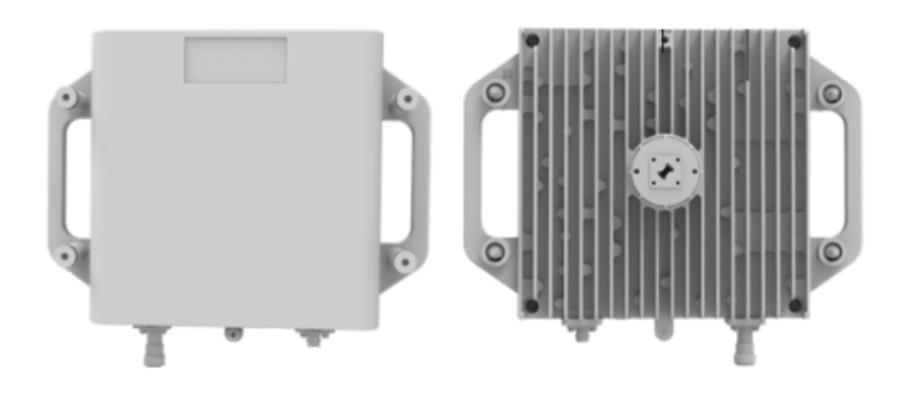

Figura B.10: ODU XMC-3.

## <span id="page-22-1"></span>B.4. Antenas

Los modelos de antena Huawei que utilizaremos son los UHP-M, bien de una polarización, UHP-M SP o de dos polarizaciones, UHP-M DP, para el caso de XPIC.

# <span id="page-24-0"></span>Anexo C

# Integración del radioenlace

Como se ha explicado durante el documento, este ha sido un trabajo real realizado a petición de un cliente, dentro de un proyecto para liberar la banda de 26 GHz. Como complemento, se muestra a continuación un reportaje fotográfico de los emplazamientos, equipos y material pertenecientes al radioenlace diseñado.

## <span id="page-24-1"></span>C.1. Localización origen

Para la implementación del nuevo radioenlace, en la localización origen, se reutilizaba la IDU del radioenlace actual, pero era necesario cambiar la tarjeta radio, la parábola y la ODU.

<span id="page-24-2"></span>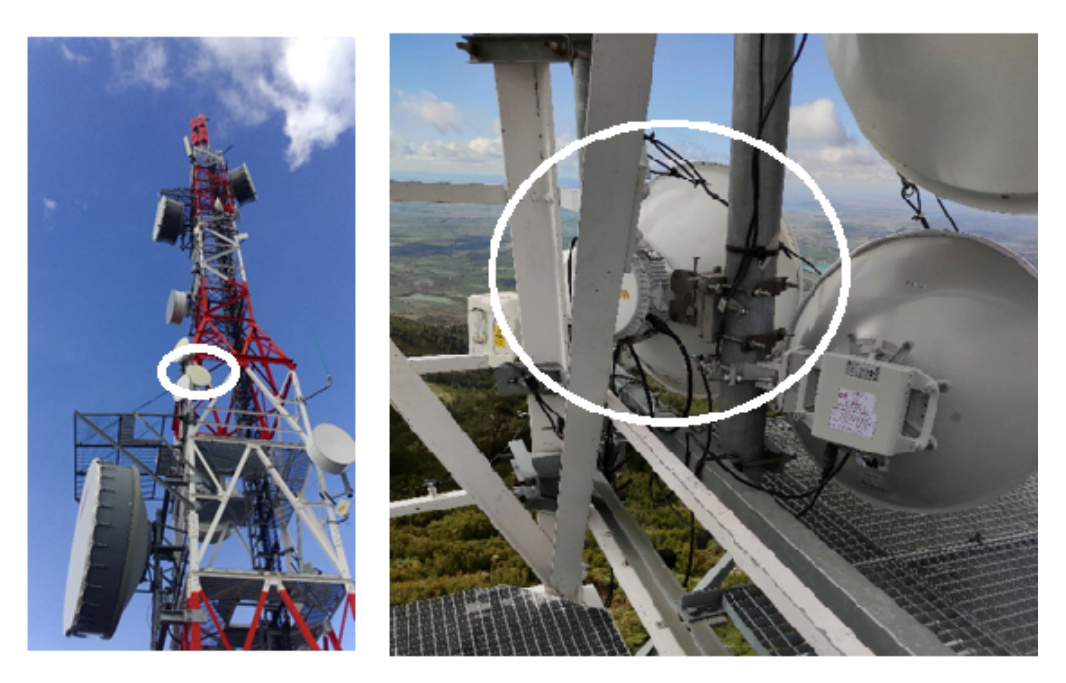

Figura C.1: Site origen. A la izquierda, parábola del radioenlace actual. A la derecha, parábola del radioenlace nuevo.

<span id="page-25-1"></span>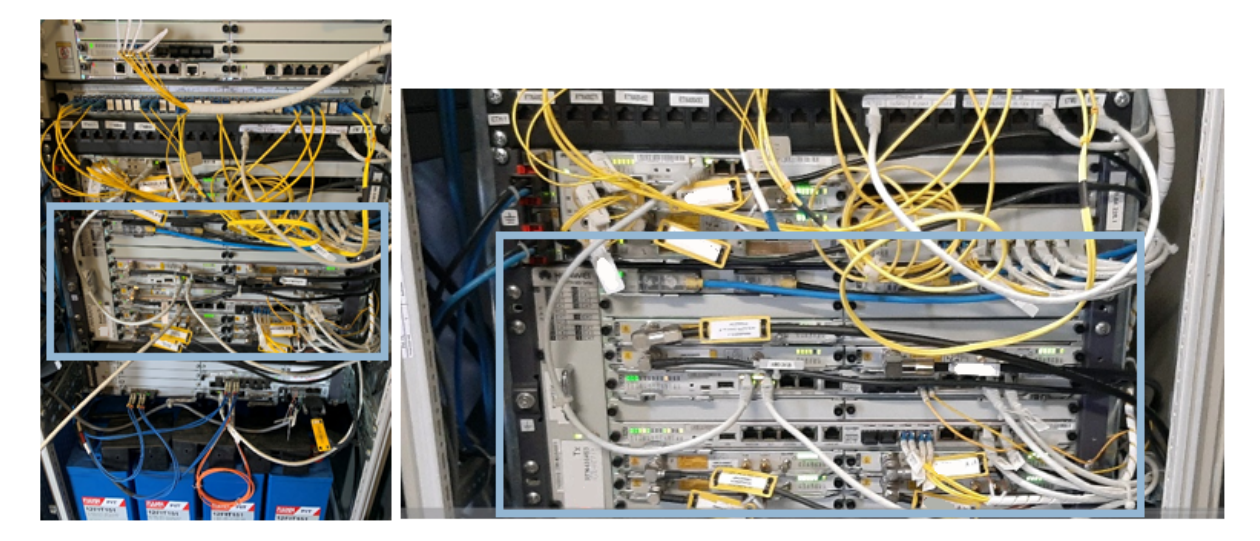

Figura C.2: Site origen. A la izquierda, equipo con tarjeta IFU2 antigua. A la derecha, equipo con tarjeta ISV3 nueva

## <span id="page-25-0"></span>C.2. Localización destino

En la localización destino, fue necesario actualizar todos el equipamiento: parábolas, IDU y ODU.

<span id="page-25-2"></span>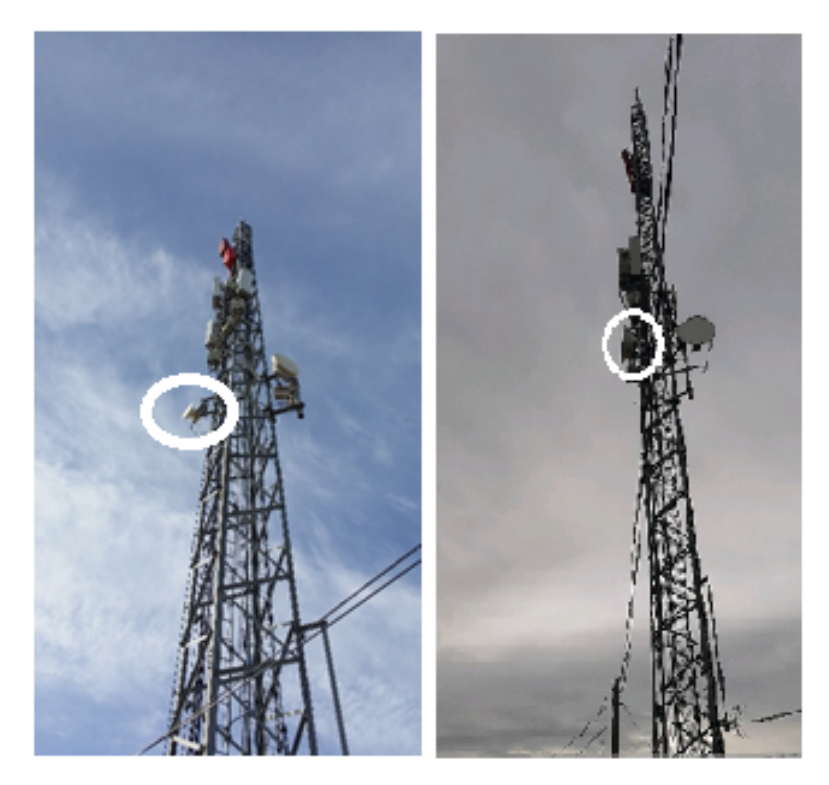

Figura C.3: Site destino. A la izquierda, parábola del radioenlace acutal. A la derecha, parábola del radioenlace nuevo.

<span id="page-26-0"></span>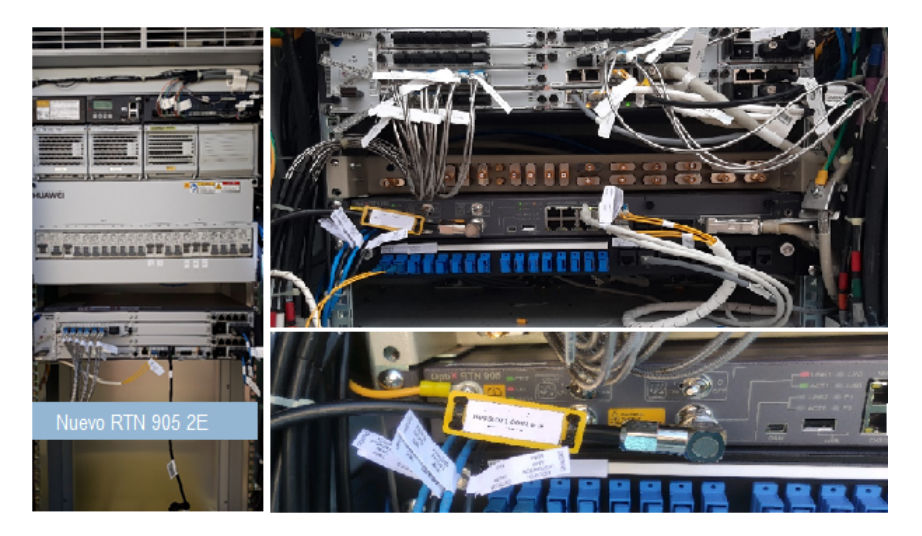

Figura C.4: Site destino. A la izquierda, fotomontaje del lugar que ocuparía el equipo nuevo. A la derecha, RTN 905 2E nuevo